# Создание компьютерных тестов

## Актуальность

• Считаем данную тему **актуальной**, поскольку значение тестовых технологий в образовательном процессе неуклонно растёт, составленными тестами могут пользоваться как ученики при подготовке к экзаменам или закрепления знаний, так и учителя на своих уроках и во внеклассной работе. Это позволит существенно сэкономить время на опрос и проверку знаний. Компьютерные тесты можно использовать для проведения любого вида контроля: текущего, тематического, итогового. На данный момент наших знаний не хватает для создания электронных тестов. В этом заключается **проблема**.

*Целью нашего проекта является, научиться создавать тесты в компьютерных программах для контроля знаний учащихся по предметам.*

*Этапы выполнения: Подготовительный Этап обучения Заключительный*

#### продукт проекта

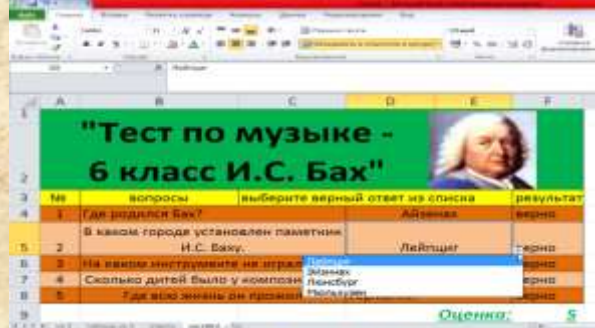

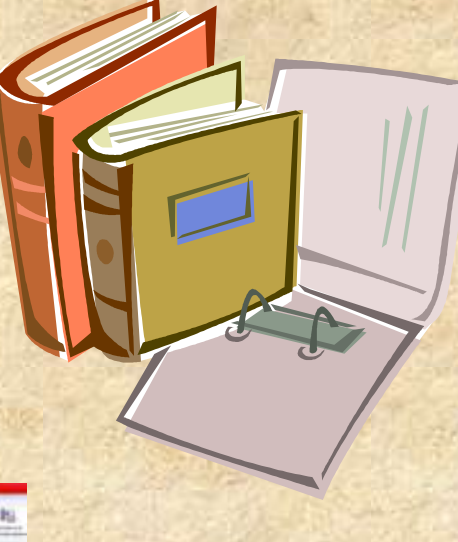

### *Задача проекта:*

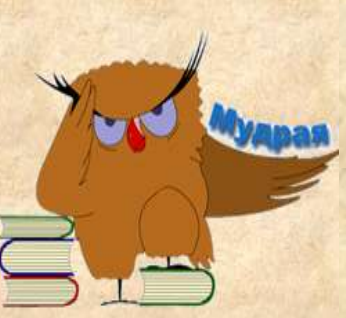

*1.Ознакомить с технологией составления компьютерных тестов с выборочным вариантом ответов;*

*2. Разработать вопросы для тестов;*

*3. Освоить тему «Работа с электронным табличным процессором MS EXCEL»;*

*4 Найти способ оформления для страниц теста;*

*5. Вывести формулу выставления оценки за тест;*

*6. Проанализировать полученные результаты*

**Методы исследования**: *поисковый метод* (использование справочной и учебной литературы, а также информационных ресурсов глобальной сети Интернет); *практический метод* (создание тестов); исследовательский метод. анализ полученных в ходе исследования данных; **объект исследования**: моей работы является компьютерный тест **Предметом** – программе Microsoft Office Excel

*Новизна работы* Самостоятельное создание тестов *Практическая значимость*  Тесты можно применять на различных уроках. Они привлекают внимание учащихся своим разнообразием, яркостью, возможностью самостоятельно создать тест для компьютера, которая не только считает оценку, но и будет применяться на уроках, приобретая практическую значимость для учащихся.

Каким образом с помощью информационных технологий возможно создание электронных тестов?

В настоящее время существует множество программ, в том числе и бесплатных, в которых можно создавать различные тесты. Например: Microsoft Office Excel - редактор электронных таблиц; Microsoft Office PowerPoint - программа для создания презентаций. Microsoft Office Word - текстовый редактор.

*Технология создания компьютерных тестов*

**Можно выделить следующие этапы:** *1.Продумывание способа оформления вопросов. 2.Составление вопросов. 3.Выбор способа ввода ответа и оформление ответа 4.Выбор способов оценивания и подведения итогов.*

*1 этап*

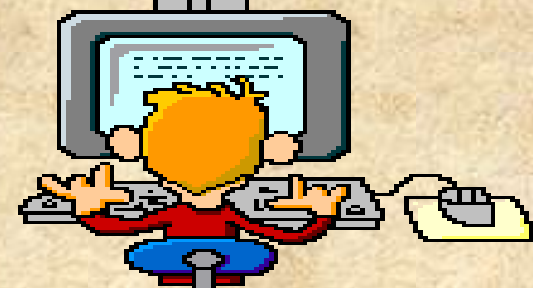

*Для оформления вопросов используются операции:*

- *- объединение ячеек;*
- *- заливка ячеек;*

*- Выбор цветовой гаммы вопросов и ответов.*

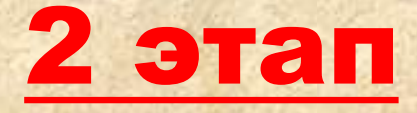

• Необходимо исходя из темы , сформулировать вопросы и варианты ответов из которых нужно будет выбрать один ответ.

#### *3 этап*

*Для подведения итогов тестирования можно предусмотреть специальный лист, в котором будут подведены итоги ответов. Для этой цели можно использовать логическую функцию ЕСЛИ.*

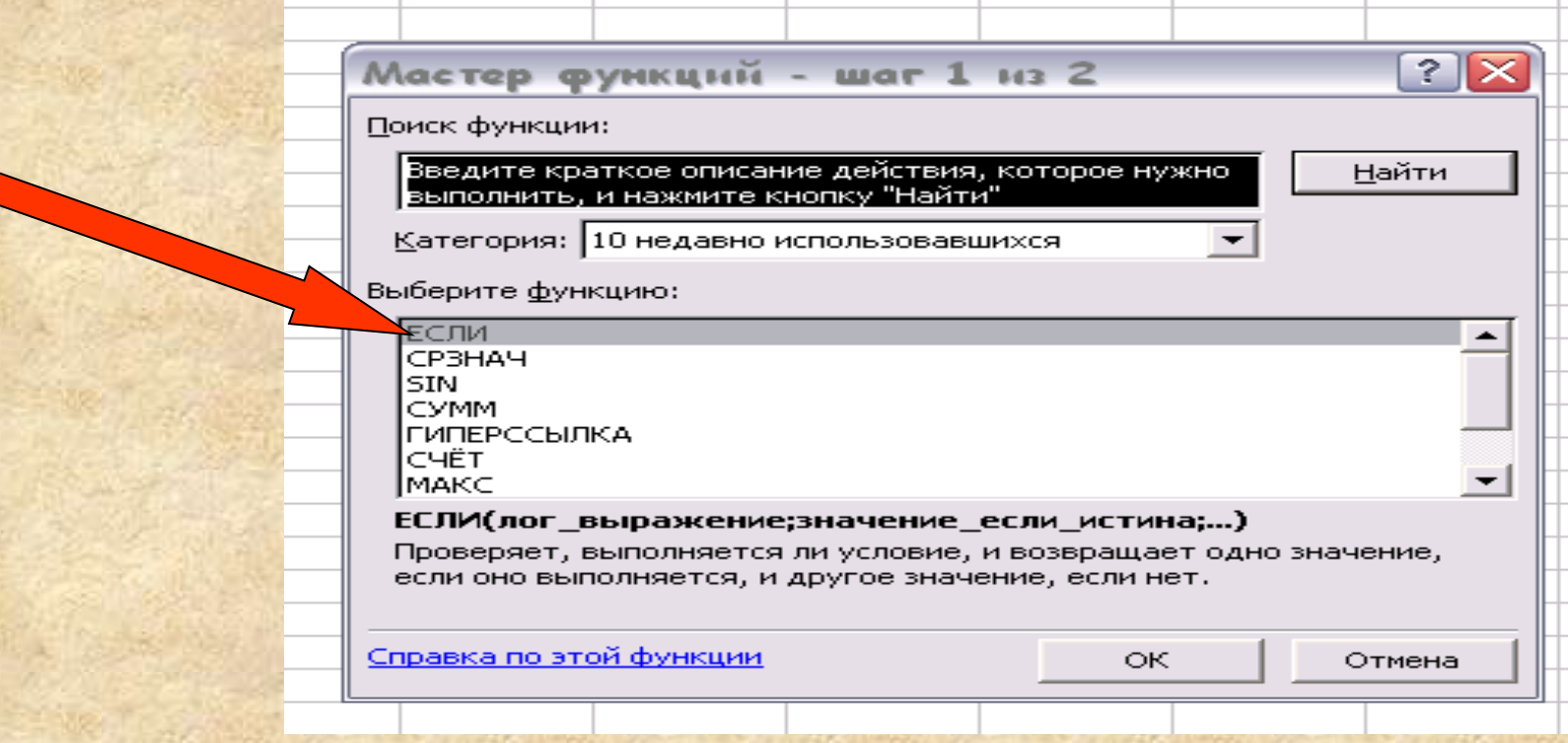

*В строке логическое выражение представляется лист рабочей книги и номер ячейки, в которой выбирался ответ; в строке Значение\_ если \_ истина – указывает реплика на правильный ответ; в строке Значение\_ если\_ложь – указывается реплика на неправильный ответ*

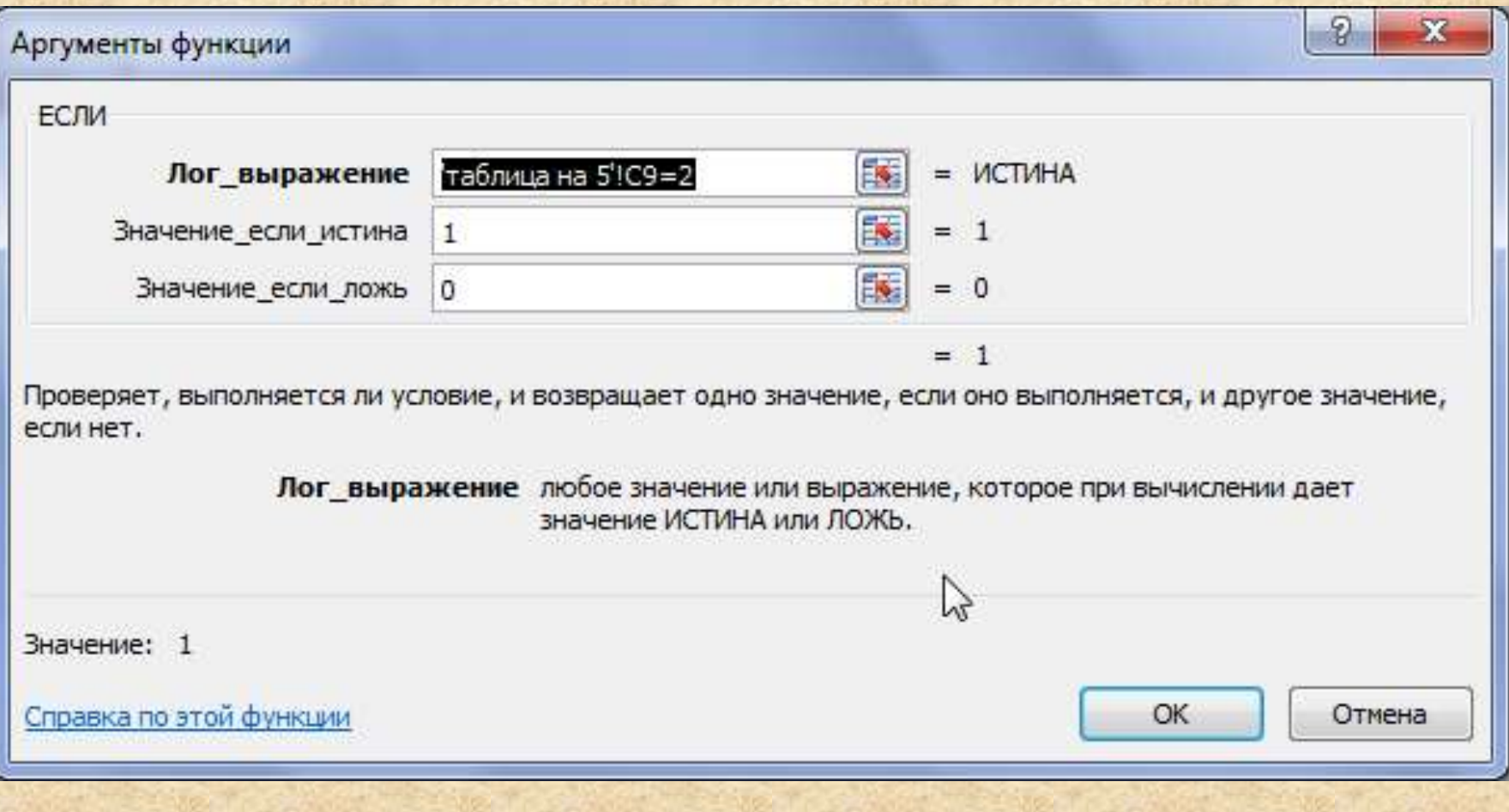

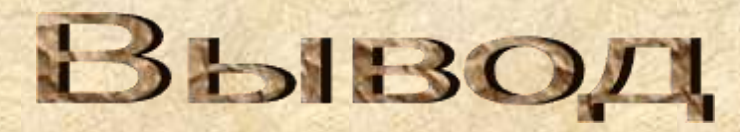

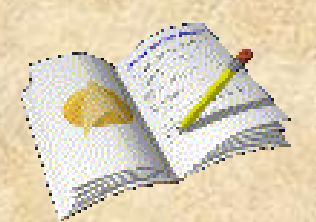

*Тест- это интересно! Но еще интереснее – его придумать и создать. Чтобы создать тест , нужно выполнить стандартизированные и поэтапные последовательные действия средствами EXCEL, создание которого вызывает познавательный интерес* 

*у учащихся.*

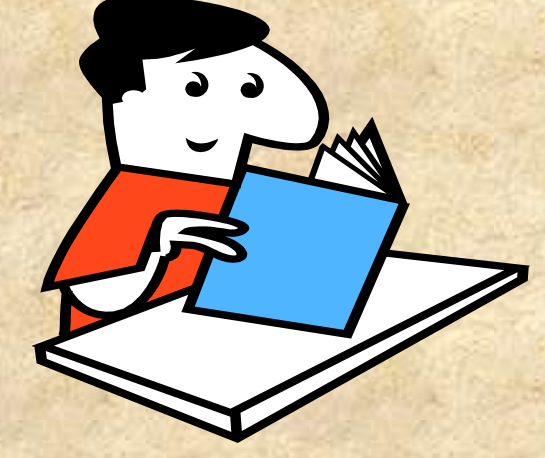

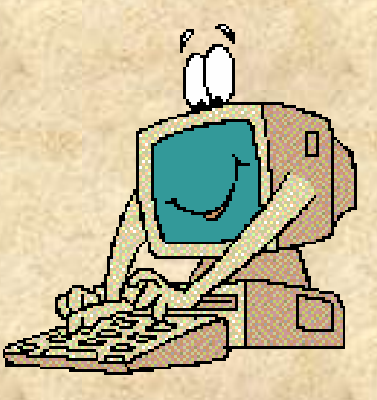

- *1. Габова О.В.,* Русаков А.А. Тестирование одна из форм диагностики и проверки успешности обучения. Педагогическая информатика, № 3, 2005
- 2. <http://otvety.google.ru/otvety/thread?tid=74cec189c5bc40da>
- 3. g-sv.ru/drupal/sites/default/files/test/test\_excel.pdf